# Photoshop, actions, and free items

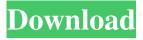

## Photoshop Cs6 Actions Pack Free Download Crack+ Torrent Download [Win/Mac]

1. \*\*Choose File\*\*  $\rightarrow$  \*\*Open\*\*. In Windows, choose Open. In Mac OS X, choose Open. Either way, the Open dialog box appears, as shown in Figure 1-23. If this is your first time opening an image in Photoshop, leave the Open dialog box set to Choose and click OK. If you want to open an image in a different program, for example, to use the RGB channels to view a color histogram, then you need to choose a target program from the Open dialog box. (To do so, check off the programs you want from the Type list on the left side of the dialog box.) In Windows, open the Windows Open dialog box (choose File  $\rightarrow$  Open from the Windows menu). In Mac OS X, use the File  $\rightarrow$  Open dialog box (the shortcut menu of the Apple logo in the upper-left corner of the dialog box). Figures 1-23 and 1-24 show the typical choices that appear in the dialog boxes of Windows and Mac OS X. In Windows, choose a program from the File Type list (Figure 1-23, image 1); in Mac OS X, use the Format list (Figure 1-24, image 1).

## Photoshop Cs6 Actions Pack Free Download Crack + Activation Code With Keygen Download [Updated] 2022

This should be a once in a lifetime deal for a single user but if you're looking for a good deal for your organization, using multiple licenses can have a large impact. What is Photoshop? In a lot of ways, Photoshop is part of the natural evolution of the computer. It came along as part of a new wave of technology called the internet. The first version was called Photoshop 1.0 and released in 1987. As time passed, Photoshop kept getting updated to newer versions. The first version had a simple interface and most of the features of traditional graphic design tools like layout and typography. Designers that were building websites could use Photoshop to quickly change site designs. Adobe Photoshop CS1 was released in 1992 and version 5 was released on August 22, 2001 with Photoshop CS5. Now, Adobe Photoshop is used by designers and photographers worldwide. It has become a standard tool in the graphic design industry and the most popular graphical editing and photo editing software. Adobe Photoshop Elements: Image Editing Tools Adobe Photoshop is the professional grade editing software. It is aimed at graphic designers or people who make images that need to be high quality. The most popular version of Photoshop is Photoshop CS, which was released in 1992. However, there are other Photoshop versions like Photoshop Elements which is aimed at the average user. It is good for people who want to edit digital photos or make graphics for the web. There are many tasks in Photoshop, most of them are in the right click menu. There are many useful tools in this application. For example, there are tools like color picker, toolbox, brush and many others. What is the difference between a non-Photoshop designer and a Photoshop designer? A Photoshop designer should know the difference between designing a website and designing for print. Most designers use Photoshop to make web graphics, and some may even use Photoshop to make prints. Although Photoshop can be used to design print graphics, it's not often used for that purpose. For example, it's not a great tool to print logos or posters. Instead, designers usually use a vector graphics software for that purpose. Adobe Illustrator is a good vector graphics application and can be used to make high-quality print graphics. As an example, check out my website design service page. Adobe Photoshop Elements: Designing for the Web Like Photoshop, Photoshop Elements 05a79cecff

## Photoshop Cs6 Actions Pack Free Download Full Product Key [32|64bit]

In this tutorial we'll look at how to use the Clone Stamp tool. The Clone Stamp Tool To create a new texture in Photoshop, first double-click on the new document icon in the Photoshop file window. In the new document window, hold down the alt/opt key on your keyboard to show the keyboard shortcuts help pop-up menu. You can use this pop-up menu to get more information about a tool such as the Clone Stamp tool. Click on the Brush Tool from this menu. In the Brush tool palette, click on the Eye Dropper icon to the right of the Brush Size selection field. In this palette you will see a list of buttons on the right side. To open the Brush tool, click on the Brush button in the palette. Click on the Clone Stamp tool in the brush tool palette. Use the brush to create a new texture. We're going to use the Clone Stamp tool to create a brushed texture. Use the Clone Stamp tool to draw a circular texture in the same color as the background, as shown in the above image. To create the texture, click once within the brush over the image, keeping in mind that to create a texture you should click in an area free of much detail, such as a snow-covered hill. Hold down the alt/opt keys on your keyboard and the pop-up help menu will appear. Click on the Clone Stamp button in the menu. The Tool Options In the new document window, click on the Type Mask button to open the Type Mask section. You can use this section to create a mask with any type of image you want. We're going to use it to change the background color. Click the New Color Swatch button in the Type Mask section to open a new swatch. To use a color swatch, click on the Color Swatch icon on the Type Mask section. A new swatch will appear in the field to the right. Click in the swatch field to pick a color. Click on the Color Swatch icon on the Type Mask section to turn off the text on the image. Click on the Red, Green, Blue, Alpha, Luminance, and Hue buttons to select them. Use the slider to adjust the value of the color. Click on the Type Mask button in the Type

#### What's New In?

O2 and telomere lengths of B cells in patients with multiple myeloma following treatment. O2 and the telomere length of B cells in myeloma patients were tested before and after treatment. Seventeen patients, 15 newly diagnosed and two previously treated, were selected for this study. The O2 concentration and the telomere length of the B cells were determined on an automated hematology analyzer (ABX Pentra). The two time points were obtained for each patient: 1) diagnosis and 2) at least 8 weeks after starting treatment. Treatment responses were evaluated in ten patients according to the immunofixation electrophoresis (IFE) result. The mean O2 level was 18.5 micromol/L and was not statistically different between pretreatment and posttreatment. The median of the telomere length was 11.6kbp and was not statistically different between pretreatment and posttreatment. No relationship was found between the O2 level and the telomere length. We have not found a difference in the levels of O2 and the telomere length in the peripheral B cells before and after treatment.Q: How to sort the result that comes from server side in Python and MySQL I have a table named DEVICE in MySQL and I want to get the last 10 data. I got the result like this: ![enter image description here][1] My result returned in a list. And I want to sort them in ascending or descending order. How can I do it? This is my code: def \_get\_data\_from\_db(self): cursor = self.\_conn.cursor() cursor.execute("select \* from device") return cursor.fetchall() def \_get\_data\_from\_db\_and\_sort(self): cursor = self.\_conn.cursor() cursor.execute("select \* from device") return cursor.fetchall() A: You have to use MySQL's ORDER BY statement when selecting, cursor.execute("select \* from device order by id desc") New and improved estimates of the costs of patient care delivered by hospital-based physicians' offices.

#### **System Requirements:**

OS: Windows XP, Vista, 7, 8, 10 (32 bit or 64 bit) Processor: Intel or AMD, 2.4 GHz or faster Memory: 1 GB RAM Video: DirectX 9.0, Shader Model 3.0 compatible video card DirectX: DirectX 9.0 or later. Software: Presentation Foundation (Windows XP), Windows Presentation Foundation (Vista), NET Framework 3.0 (Windows 7) or NET Framework 4 (Windows 8)

#### Related links:

https://sportweb.club/photoshop-300mb/

https://akastars.com/upload/files/2022/07/RPIuR1PhYcoTr7Vj366n\_01\_20ea458205072a635255b82730129f28\_file.pdf

http://alkalinedietexposed.com/adobe-photoshop-express-for-mac/

https://ninja-hub.com/adobe-photoshop-custom-shape-107-go/

http://emforma.cm-amadora.pt/blog/index.php?entryid=3612

https://www.9mesi.eu/wp-content/uploads/2022/07/Adobe Photoshop Cs1 Full Version.pdf

https://ozrural.com/index.php/advert/take-photoshop-express-with-you-and-have-a-creative-moment-anytime-anywhere/

http://compasscarrier.com/wp-content/uploads/2022/07/adobe photoshop elements 11 64 bit download.pdf

https://clubnudista.com/upload/files/2022/07/PggLj8TBUzP3fWbluLAK\_01\_20ea458205072a635255b82730129f28\_file.pdf

https://naigate.com/wp-content/uploads/2022/07/banner background designs photoshop hd free download.pdf

https://ecop.pk/adobe-photoshop-cc/

https://evening-refuge-97970.herokuapp.com/garjan.pdf

https://jobdahandav.com/micro-fiber-hair-brush/

https://donin.com.br/advert/how-to-download-photoshop-without-cost/

https://www.library.kent.edu/system/files/webform/oral-history/briatom639.pdf

https://www.careerfirst.lk/sites/default/files/webform/cv/photoshop-free-download-reddit 0.pdf

https://seoburgos.com/liquify-tool/

https://rhemaaccra.org/wp-content/uploads/2022/07/logo psd file for photoshop free download.pdf

https://gardenlocked.com/upload/files/2022/07/I1ZToaSztrvAGrJNrg5N 01 25f2fc0617995433f1de78ae995f7a63 file.pdf

https://agresearchfoundation.oregonstate.edu/system/files/webform/derfer199.pdf